# **BAB III METODE PENELITIAN**

#### **3.1. Waktu dan Lokasi Penelitian**

Penelitian dilakukan di tempat tinggal peneliti di Kota Bandung dengan menggunakan sistem dalam jaringan (daring). Penelitian ini dilakukan pada bulan September 2022 sampai dengan Agustus 2023.

#### **3.2. Alat dan Bahan**

#### **3.2.1 Alat**

Alat yang digunakan dalam penelitian ini diantaranya perangkat keras berupa Laptop dengan spesifikasi: Prosesor  $11^{th}$  Gen Intel® Core<sup>TM</sup> i3-1115G4 @ 3.00GHz (4CPUs), ~3.0GHz, RAM 4GB, SSD 475GB, dengan sistem operasi Windows 11 *Home Single Language* 64-bit. Sedangkan, perangkat lunak yang digunakan diantaranya berupa *software* ChemDraw Ultra 12.0, Chem3D Pro 12.0, Avogadro yang dilengkapi ORCA 4.2.1, OpenBabel GUI 3.1.1, Autodock Tools 1.5.7, Autodock Vina 1.1.2, BIOVIA *Discovery Studio* 2021, PyMOL, dan *website* seperti Pubchem, Protein Data Bank, SwissADME, pkCSM, dan ProTox-II.

#### **3.2.2 Bahan**

Bahan yang digunakan dalam penelitian ini adalah protein target yang terdiri atas enzim αamilase (PDB ID: 1B2Y),  $\alpha$ -glukosidase (PDB ID: 3TOP), dan glukosa-6-fosfat dehidrogenase (G6PD) (PDB ID: 2BHL), serta senyawa uji yang terdiri atas 15 senyawa florotanin yang berasal dari 5 subkelas; fuhalol, florethol, fucol, fucoflorethol, serta eckol dan carmalol dengan masingmasing subkelas berjumlah 3 senyawa berdasarkan publikasi Fernando *et al*. (2022) dan Martinez *et al*. (2013), kemudian dicari struktur 3D-nya dengan menggunakan website PubChem. Kontrol positif inhibitor  $\alpha$ -amilase dan  $\alpha$ -glukosidase adalah akarbosa yang juga sebagai obat pembanding antidiabetes golongan inhibitor  $\alpha$ -amilase dan  $\alpha$ -glukosidase. Sementara, untuk enzim G6PD digunakan polidatin sebagai kontrol positif. Senyawa florotanin yang digunakan dalam penelitian ini ditunjukkan pada **Tabel 3.1.**

| Subkelas  | Senyawa        | Rumus                     | Struktur                          |  |
|-----------|----------------|---------------------------|-----------------------------------|--|
|           |                | Molekul                   |                                   |  |
| Fuhalol   | Bifuhalol      | $\rm{C}_{12}H_{10}O_7$    | OH<br>,OH<br>HO<br>OH<br>OН<br>óн |  |
|           | Trifuhalol A   | $\rm{C}_{18}H_{14}O_{10}$ | OH<br>OH<br>HO,<br>OH             |  |
|           | Tetrafuhalol A | $C_{24}H_{18}O_{13}$      | OH<br>OH<br>ОH<br>όн<br>óн        |  |
| Florethol | Diflorethol    | $C_{12}H_{10}O_6$         | OH<br>HO<br>OH<br>ÓН              |  |
|           | Triflorethol   | $\rm{C}_{18}H_{14}O_9$    | oн<br>oн<br>o۶                    |  |
|           | Tetraflorethol | $C_{24}H_{18}O_{12}$      | oн<br>OΗ<br>OH<br>OH.             |  |

**Tabel 3.1.** Struktur senyawa florotanin

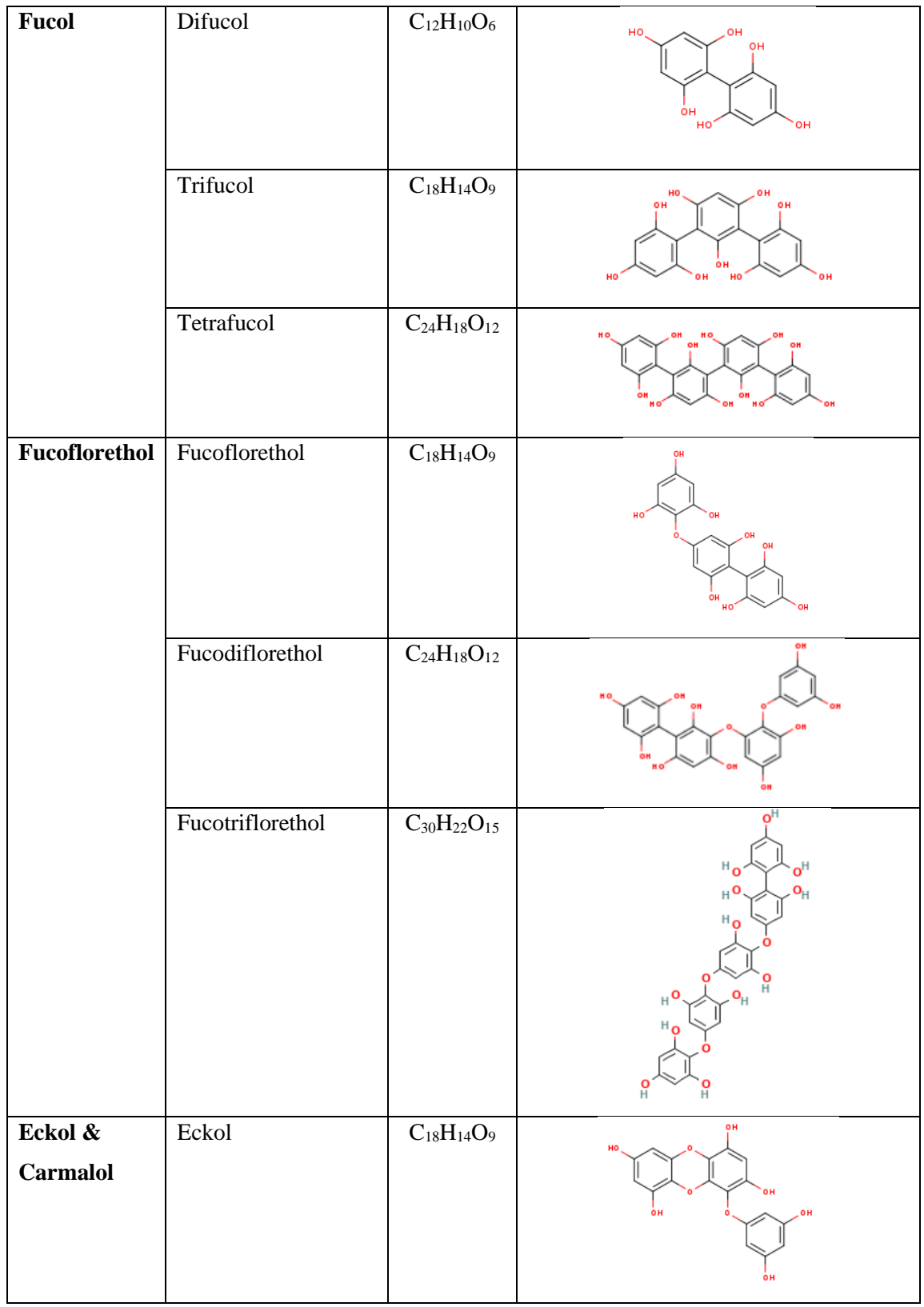

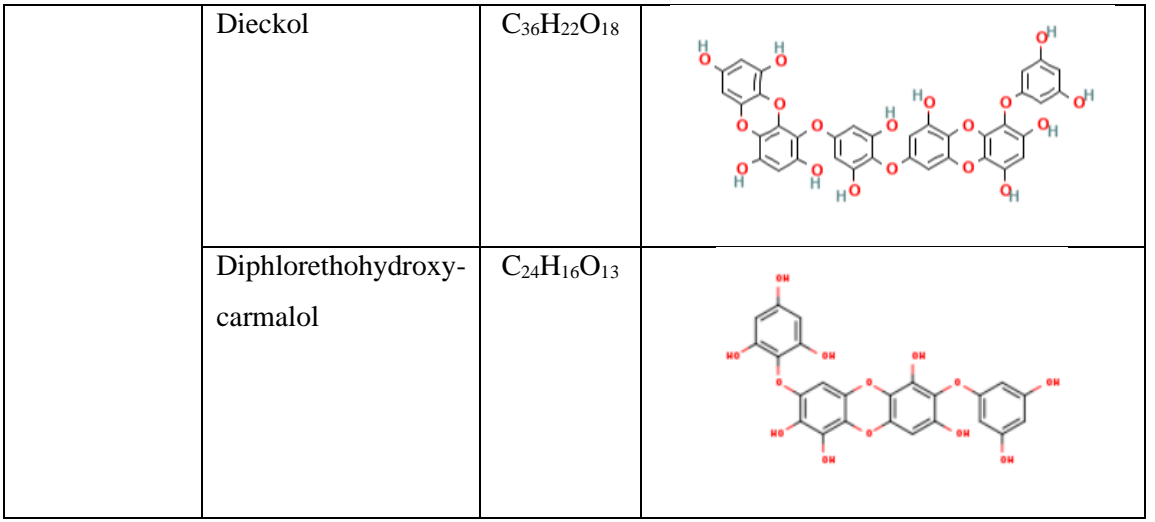

## **3.3. Prosedur Penelitian**

Secara umum, metode penelitian yang akan digunakan terdiri atas tiga jenis pengujian, yaitu uji *in silico molecular docking*, uji farmakokinetik, dan uji toksisitas. Pada tahapan *molecular docking* dilakukan tahapan preparasi protein target (reseptor), pemisahan protein target dengan ligan *natif*, validasi metode *docking*, optimasi dan preparasi senyawa uji, proses *docking* senyawa uji dengan protein target, analisis dan visualisasi hasil *docking*. Kemudian, untuk uji farmakokinetika menggunakan website <http://www.swissadme.ch/index.php> dan uji toksisitas dengan website [https://tox-new.charite.de/protox\\_II/.](https://tox-new.charite.de/protox_II/) Bagan alir penelitian secara keseluruhan ditunjukkan pada **Gambar 3.1.**

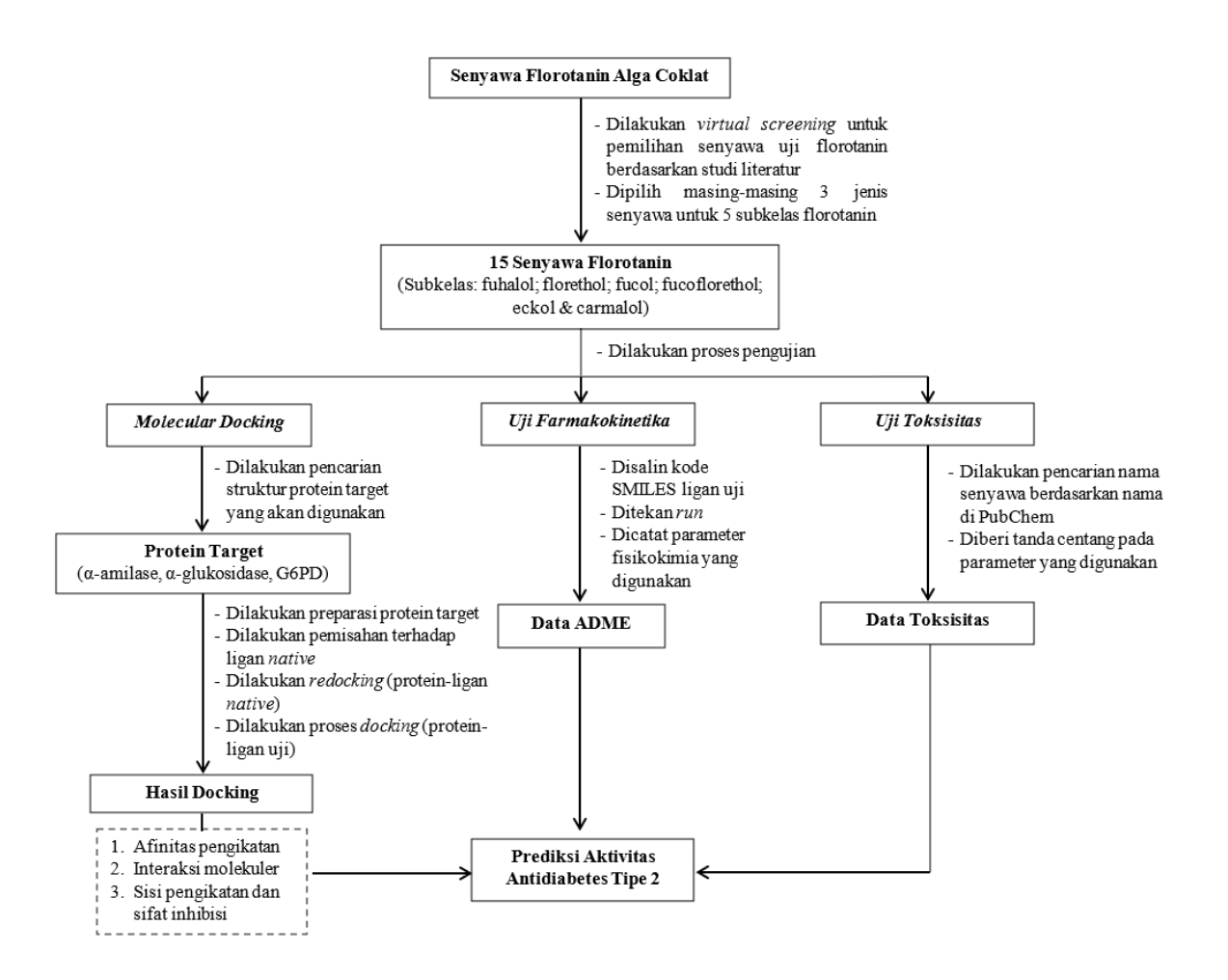

**Gambar 3.1.** Bagan Alir Penelitian

### **3.1.1.Pengujian** *In silico Molecular docking*

Ligan uji yang digunakan yaitu 15 senyawa turunan florotanin dari 5 subkelas yang berbeda dengan masing-masing subkelas terdiri atas 3 senyawa. Ligan-ligan tersebut dilakukan proses penambatan terhadap enzim  $\alpha$ -amilase,  $\alpha$ -glukosidase, dan G6PD. Tahapannya terdiri dari preparasi protein target, pemisahan protein target dengan ligan *natif*, validasi metode *docking*, optimasi dan preparasi senyawa uji, proses *docking* senyawa uji dan protein target, analisis dan visualisasi hasil *docking*. Data yang akan diperoleh dari pengujian *docking* berupa afinitas pengikatan, interaksi molekuler, sisi pengikatan dan sifat inhibisi antara kelompok senyawa florotanin terhadap protein target (reseptor). Kemudian, dari data hasil *docking* itu dianalisis untuk melihat aktivitas antidiabetes tipe-2 dari senyawa-senyawa florotanin tersebut.

#### **3.1.1.1. Preparasi Protein (Reseptor)**

Reseptor atau protein target yang digunakan adalah enzim  $\alpha$ -amilase (PDB ID: 1B2Y),  $\alpha$ glukosidase (PDB ID: 3TOP), dan glukosa-6-fosfat dehidrogenase (G6PD) (PDB ID: 2BHL) yang diunduh strukturnya di database Protein Data Bank [\(https://www.rcsb.org\)](https://www.rcsb.org/) dengan format .pdb. Selanjutnya, reseptor dipisahkan dari molekul air, molekul-molekul yang tidak diperlukan beserta ligan *natif*nya. Pemisahan ini dilakukan dengan menggunakan BIOVIA Discovery Studio 2021. Kemudian, dilakukan pengoptimasian reseptor dengan ditambahkan atom hidrogen polar dan *Gasteiger charge* pada struktur reseptor menggunakan Autodock Tools 1.5.7, kemudian disimpan dengan format .pdbqt. Penghilangan molekul air pada reseptor diperlukan karena dapat mengganggu proses *docking* dan pencarian konformasi dari ligan. Sedangkan, fungsi ditambahan hidrogen polar agar memungkinkan interaksi ikatan hidrogen antar molekul (Munawaroh *et al.,*  2020. Protein α-amilase dan α-glukosidase dengan ligan *natif* akarbosa yang kemudian akan menjadi senyawa kontrol/pembanding, sementara untuk protein G6PD dengan ligan *natif* 6-Ophosphono-beta-D-glucopyranose. Namun, senyawa polidatin akan digunakan sebagai kontrol inhibitor enzim G6PD. Reseptor dan ligan *natif*selanjutnya akan dipisahkan. Pemisahan ligan *natif* ini bertujuan untuk memberikan ruang bagi residu untuk dapat mengikat pada protein target (reseptor) yang akan digunakan. Pemisahan ini dilakukan agar nantinya tidak mengganggu proses *docking* dan memastikan bahwa hanya ligan uji yang akan berinteraksi dengan protein (Tjahjono & Hamzah, 2013). Reseptor dan ligan *natif* yang sudah dipreparasi selanjutnya akan dilakukan tahapan validasi metode *docking*.

#### **3.1.1.2. Preparasi Ligan**

Struktur 3D dari senyawa turunan florotanin diperoleh melalui database PubChem dengan format .sdf kemudian diubah formatnya menjadi .pdb dengan OpenBabel GUI, struktur ligan yang tidak ditemukan pada database PubChem akan digambar struktur 2D dengan ChemDraw kemudian diubah dalam bentuk 3D dengan Chem3D Pro dan disimpan dalam bentuk .pdb. Selanjutnya, struktur 3D ligan tersebut akan dilakukan optimasi geometri dengan tujuan untuk memperoleh konformasi yang paling stabil. Optimasi geometri menggunakan ORCA pada aplikasi Avogadro dengan metode semiempirik AM1. Kemudian hasilnya disimpan dengan format .pdb. Langkah selanjutnya, ligan akan dipreparasi menggunakan Autodock Tools 1.5.7. dengan mengatur torsi dengan cara berikut.

**Humairah Ansar Tohe, 2023** *UJI AKTIVITAS ANTIDIABETES TIPE 2 KELOMPOK SENYAWA FLOROTANIN DARI ALGA COKLAT MELALUI PENDEKATAN IN SILICO* **Universitas Pendidikan Indonesia | repository.upi.edu | perpustakaan.upi.edu**

- *Ligand → Torsion Tree → Choose Torsion*
- *Ligand → Torsion Tree → Set Number of Torsion*

Ligan yang sudah diatur torsinya kemudian akan disimpan dalam format .pdbqt dengan cara  $Ligand \rightarrow Output \rightarrow Save as PDBOT$ 

#### **3.1.1.3. Validasi Metode** *Docking* **(***Redocking***)**

Validasi metode dilakukan untuk memastikan parameter *docking* sudah valid untuk dilakukan pada proses *docking* ligan uji terhadap protein target. Validasi ini dilakukan dengan *re* $d$ *ocking* atau menambatkan kembali ligan *natif* terhadap reseptor enzim  $\alpha$ -amilase,  $\alpha$ -glukosidase, dan G6PD menggunakan Autodock Vina dengan bantuan *Command Prompt*.

Protein target dan ligan yang telah dipreparasi kemudian diatur *grid box*, *spacing* diatur 1 Å, dan *grid center* dan disimpan dalam bentuk .txt. *Grid box* tujuannya untuk mengetahui sisi pengikatan antara protein dan ligan. Selanjutnya, dibuatkan *file config* dengan 20 konformasi dan *exhausted* sebesar 16, selanjutnya disimpan dalam bentuk .txt. Hasil simulasi *docking* dikatakan valid apabila nilai *Root Mean Square Deviation* (RMSD) memenuhi syarat yaitu kurang dari atau sama dengan 2 Å. Nilai RMSD diperoleh dengan menggunakan aplikasi pyMOL. Hal tersebut menandakan bahwa semakin kecil nilai RMSD, maka semakin dekat posisi ligan *natif* hasil *docking* dengan ligan *natif* hasil kristalografi (Suherlan *et al*., 2021). Visualisasi hasil *molecular docking* dengan menggunakan BIOVIA *Discovery Studio* 2021 untuk melihat struktur 3D dan 2D serta interaksi dengan asam amino yang terbentuk antara protein dengan ligan. Hasil validasi *molecular docking* ditunjukkan pada **Tabel 3.2.**

| <b>Parameter</b>                          | Reseptor $\alpha$ -amilase | Reseptor $\alpha$ -<br>glukosidase | <b>Reseptor G6PD</b> |
|-------------------------------------------|----------------------------|------------------------------------|----------------------|
| Grid Box                                  | X: 22: Y: 16; Z: 16        | X: 14; Y: 16; Z: 16                | X: 18; Y: 12; Z: 18  |
| Spacing                                   | 1 Å                        | 1 Å                                | 1 Å                  |
| <b>Grid Center</b>                        | X: 17.388;                 | $X: -31.425;$                      | X: 1.233;            |
|                                           | Y: 5.268;                  | Y: 35.700;                         | Y: 124.126;          |
|                                           | Z: 46.733                  | Z: 26.324                          | Z: 11.208            |
| <b>RMSD</b>                               | $0.897 \text{ Å}$          | $1.952 \text{ Å}$                  | $1.540 \text{ Å}$    |
| Afinitas pengikatan<br>dengan Ligan Natif | $-10.7$ kcal/mol           | $-8/0$ kcal/mol                    | $-5.4$ kcal/mol      |

**Tabel 3.2.** Hasil Validasi *Molecular Docking*

### **3.1.1.4. Proses** *Docking* **Ligan Uji Terhadap Reseptor**

Dilakukan proses *docking* pada ligan uji (15 senyawa florotani) yang telah dipreparasi sebelumnya terhadap enzim  $\alpha$ -amilase,  $\alpha$ -glukosidase, dan G6PD yang disesuaikan dengan ukuran *grid box*, *grid center*, dan *spacing* pada hasil yang ada di proses validasi metode *docking*. Tahapan ini juga dilakukan menggunakan Autodock Vina dengan bantuan *Command Prompt*.

## **3.1.1.5. Analisa dan Visualisasi Hasil** *Docking*

Hasil dari proses *docking* kemudian dianalisis dan divisualisasi dengan menggunakan *software* BIOVIA *Discovery Studio* 2021 dan pyMOL. Hasil proses *docking* dengan Autodock Vina dapat digunakan untuk melihat konformasu paling stabil dan mengetahui afinitas pengikatannya. *Software* pyMOL digunakan untuk membentuk kompleks reseptor dan ligan uji hasil *docking,* serta melihat sisi pengikatannya. Sementara, BIOVIA *Discovery Studio* digunakan untuk melihat struktur 3D dan 2D serta interaksi dengan asam amino yang terbentuk antara protein dengan ligan.

Secara singkat, bagan alir tahapan *molecular docking* ditunjukan pada **Gambar 3.2.**

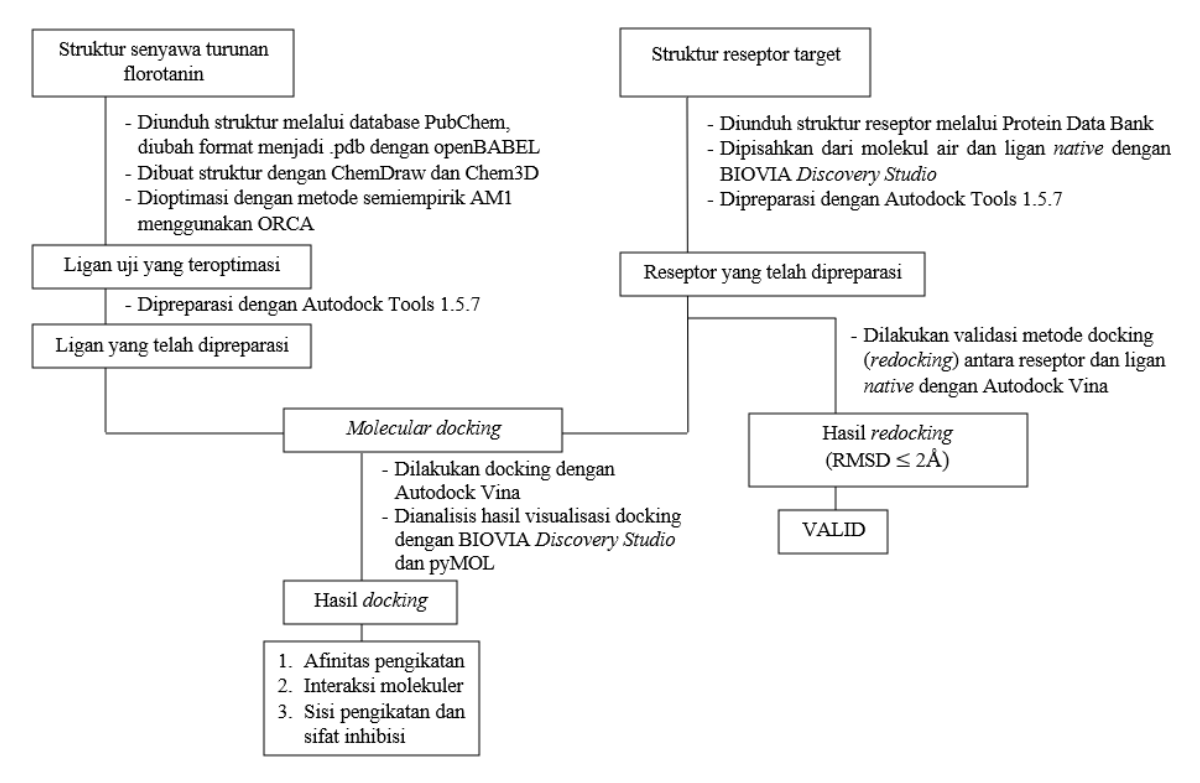

**Gambar 3.2.** Bagan alir tahapan *molecular docking*

## **3.1.2.Pengujian Farmakokinetik & Toksisitas**

Penentuan sifat fisikokimia dilakukan melalui situs SwissADME [\(http://www.swissadme.ch/index.php\)](http://www.swissadme.ch/index.php) dengan memasukkan kode SMILES yang diperoleh dari PubChem di kotak yang telah disediakan > klik *Run* > Catat parameter yang digunakan. Parameter fisikokimia yang digunakan berdasarkan *Lipinski Rule of Five* yaitu berat molekul, jumlah donor dan akseptor ikatan H, Log P, dan keterangan Lipinski. Sedangkan, untuk mendapatkan data *Absorption, Distribution, Metabolism,* dan *Excretion* yang lebih lengkapnya digunakan situs pkCSM [\(https://biosig.lab.uq.edu.au/pkcsm/prediction\)](https://biosig.lab.uq.edu.au/pkcsm/prediction).

## **3.1.3.Pengujian Toksisitas**

Penentuan toksisitas ligan dilakukan melalui situs Protox-II [\(https://tox](https://tox-new.charite.de/protox_II/)[new.charite.de/protox\\_II/\)](https://tox-new.charite.de/protox_II/) dengan memasukkan nama senyawa yang sesuai dengan nama senyawa yang ada di PubChem, kemudian diberi tanda centang pada parameter yang akan digunakan. Parameter yang digunakan yaitu *hepatoxicity, carcinogenity, immunotoxicity, mutagenicity*, dan *citotoxicity.*